**عنوان مقاله: آشنایی با شاخص ها ی مانیتور ینگ Server SQL و نحوه استفاده از آن ها نویسنده مقاله: تیم فنی نیک آموز تار یخ انتشار: 8 خرداد 1403 /https://nikamooz.com/sql-server-monitoring-indicators :منبع**

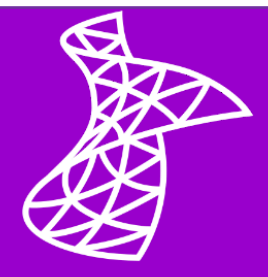

شاخص های مانیتورینگ Server SQL نقش مهمی در نظارت صحیح بر عملکرد پایگاه داده دارند. همانطور که می دانید، دسترسی به اطالعات و داده های حساس، در گرو عملکرد صحیح پایگاه داده است؛ بنابراین، عملکرد پایگاه داده، همواره باید تحت نظر باشد. از طرفی می دانیم که در بسیاری از سازمان ها، از Server SQL برای ایجاد و مدیریت پایگاه های داده استفاده می شود. به همین علت، می خواهیم در این مطلب، شاخص های نظارت بر این پایگاه داده را بررسی کنیم. درواقع می خواهیم بدانیم که عملکرد آن را با توجه به چه عواملی، بسنجیم. پس از آشنایی با شاخص ها، با بهترین ابزارهای مانیتورینگ SQL Server نیز آشنا خواهیم شد. با ما همراه باشید.

# **مانیتورینگ Server SQL چیست؟**

قبل از آشنایی با شاخص های مانیتورینگ SQL Server ، بهتر است مانیتورینگ (Monitoring) را تعریف کنیم که عبارت است از تحلیل مستمر پایگاه داده به منظور سنجش عملکرد آن. در این تحلیل، نحوه استفاده پایگاه داده از منابع (مثل پردازنده، RAM و حافظه ذخیرهسازی)، برای اجرای دستورالعملها و وقایع مختلف بررسی میشود.

ممکن است از خود بپرسید مانیتورینگ Server SQL چه اهمیتی دارد و چرا باید این کار را با تعیین شاخص های صحیح انجام دهیم؟ در ادامه، به این سؤال پاسخ می دهیم.

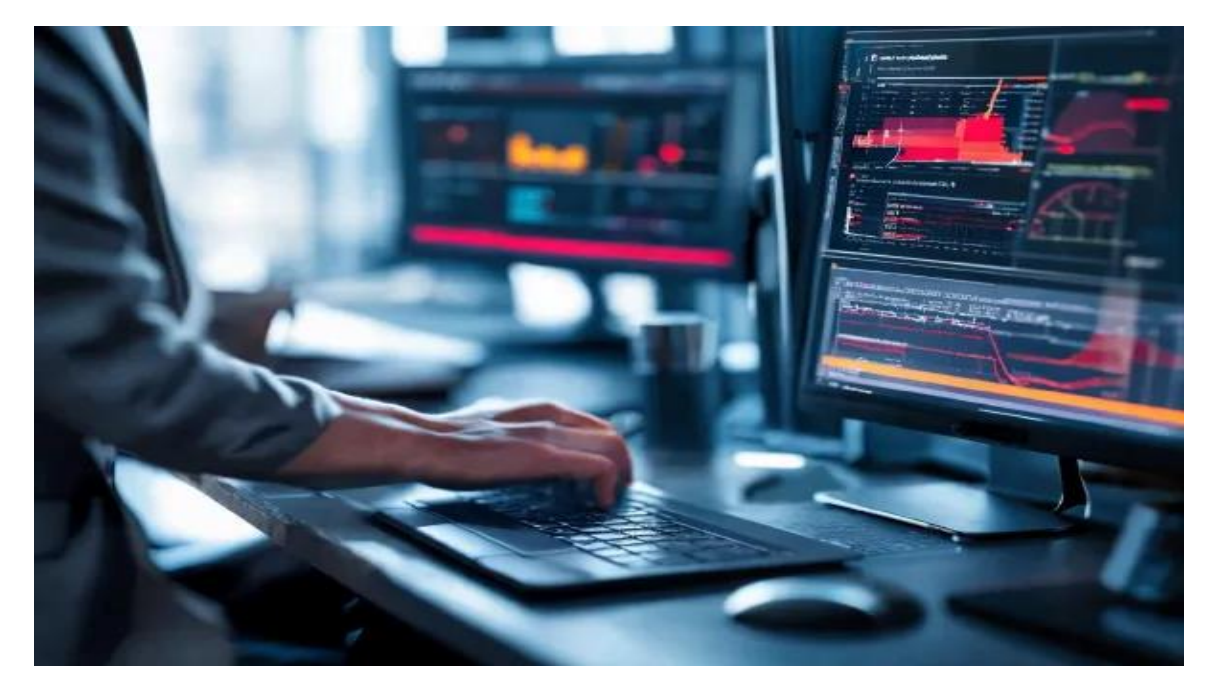

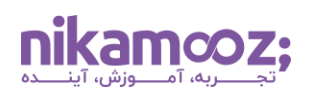

# **مهم ترین دالیل استفاده از شاخص های مانیتورینگ Server SQL**

دالیل اصلی استفاده از شاخص های مانیتورینگ Server SQL عبارتند از:

- جمعآوری اطالعات الزم برای حفظ سالمت Server SQL
- شناسایی و رفع به موقع مشکالت پایگاه داده به منظور افزایش زمان در دسترس بودن آن و بهبود تجربه کاربران
- پی بردن به اینکه آیا زیرساخت فعلی، توانایی برآورده کردن نیازهای عملکردی پایگاه داده را دارد یا خیر. می توان درصورت مشاهده افزایش نرخ تعامل با پایگاه داده، منابع الزم برای ارتقای عملکرد آن را فراهم کرد.
- مانیتورینگ Server SQL به ما کمک می کند تا بتوانیم عملکرد پایگاه داده را بهینه سازی کنیم. این بهینه سازی کمک می کند تا پایگاه داده بتواند بهترین عملکرد را روی زیرساخت فعلی داشته باشد )و حتی شاید نیازی به تهیه سخت۱فزار جدید و ارتقای زیرساخت نیز وجود نداشته باشد).

برای رسیدن به این اهداف، باید از شاخص های نظارتی صحیح استفاده کنیم که در ادامه، با انواع آن آشنا می شویم.

# **انواع شاخص های مانیتورینگ Server SQL**

در این بخش، با انواع شاخص های مانیتورینگ Server SQL آشنا می شویم تا بتوانیم نقش هر یک را در بهبود عملکرد پایگاه داده درک کنیم.

# **شاخص های مربوط به انجام دستورات SQL Transact**

دستورات SQL-T یا همان SQL Transact، عملگرهای اضافه ای مثل کنترل اجرای دستورات، مدیریت خطاها، پردازش سطرهای جدول و... را در اختیار **[مدیر پایگاه داده](https://nikamooz.com/database-administrator-career-path-guide/)** قرار می دهند. شاخص های مانیتورینگ Server SQL در زمینه نحوه اجرای دستورات SQL-T عبارتند از:

# • **تعداد Batch های اجرا شده در یک ثانیه**

این شاخص، تعداد Batch های اجرا شده در یک ثانیه را اندازه گیری می کند. یک Batch می تواند شامل یک یا چند <mark>دستور <u>SQ</u>L Server و یا ارسال یک درخواست برای اجرای یک رویه ([پروسیجر](https://nikamooz.com/what-is-store-procedure/))</mark> باشد.

• **تعداد دستورات کامپایل شده در هر ثانیه** 

این شاخص، تعداد دستورات Server SQL که هر ثانیه توسط این پایگاه داده، کامپایل (Compile (می شود را اندازه گیری می کند. در عمل، دستورات قبل از اجرا، کامپایل و ذخیره می شوند. تعداد کامپایل هایی که در هر ثانیه انجام می شود، باید کمتر از تعداد Batch های ارسال شده به سرور در هر ثانیه باشد .

# • **تعداد دستوراتی که مجددًا در یک ثانیه کامپایل میشوند**

شاخص های مانیتورینگ Server SQL شامل اندازه گیری دستوراتی که به کامپایل شدن مجدد نیاز دارند نیز می شود. زمانی که سرور را مجدداً راهاندازی یا تغییراتی را در آن اعمال کنیم، برنامه فعلی اجرای دستورات، نامعتبر میشود. بنابراین، دستورات باید دوباره کامپایل و اجرا شوند. اجرای دوباره دستورات، ممکن است روی تجربه کاربری، اثر منفی بگذارد؛ بنابراین، شاید لازم باشد تا حد آستانه لازم برای راهاندازی مجدد را تغییر دهید.

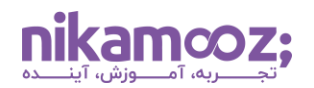

# • **زمان اجرای دستورات اخیر**

این شاخص که بر حسب میلی ثانیه مشخص می شود، برابر است با مدت زمان انتظار برای اجرای دستورات اخیری که به Server SQL ارسال گردیده. اگر این زمان بیش از حد انتظار ما باشد، باید تغییراتی در پایگاه داده اعمال کنیم تا زمان اجرای دستورات کاهش پیدا کند .

# **شاخص های مرب وط به Cache Buffer**

هنگام اجرای کوئریهای SQL Server ، بیشتر فرآیندها در تعاملی بین پایگاه داده و حافظه بافر (Buffer) انجام می شود. شاخص های مانیتورینگ Server SQL در زمینه عملکرد حافظه بافر عبارتند از:

#### **Buffer Cache Hit Ratio** •

این شاخص، تعداد دفعاتی که اطالعات، به جای دیسک، از حافظه کش (Cache (بازیابی می شوند را مشخص می کند. پایین بودن دفعات بازیابی اطالعات از حافظه کش، باعث ایجاد تأخیر و افت تجربه کاربری می شود.

# • **طول عمر مورد انتظار برای هر Page**

همانطور که در <mark>[این مقاله](https://nikamooz.com/consept-page-in-sql-server/)</mark> نیز توضیح دادهایم، دادهها در SQL Server در ساختاری به نام Page ذخیره میشوند. به کمک این شاخص می توان زمانی که یک Page در بافر می ماند ) بدون هیچ ارجاعی به آن Page (را بر حسب ثانیه، بیان کرد. طبق استانداردهای مایکروسافت، طول عمر یک Page در بافر نباید بیش از سیصد ثانیه باشد ) به ازای هر ۴ گیگابایت RAM اختصاص داده شده به سرور (. اگر این مقدار کمتر از ۳۰۰ ثانیه باشد، ممکن است نیاز به اضافه کردن RAM داشته باشید .

# **شاخص های فعال سازی Lock**

زمانی که یک کوئری قرار است روی جدول یا سطری اجرا شود، SQL Server یک Lock (قفل) را روی دادههای مدنظر آن، فعال می کند. این کار باعث می شود تا این داده ها از تغییرات اعمال شده توسط سایر فرآیندها در امان بمانند. شاخص های مانیتورینگ Server SQL در زمینه نظارت ب ر عملکرد Lock عبارتند از:

# • **مدت زمان فعال بودن Lock در هر ثانیه**

افزایش مدت زمان Lock بودن سیستم در هر ثانیه، می تواند منجر به مشکالت عملکردی شود. البته باید مدت زمان Lock بودن را مطابق با ظرفیت سرور بسنجیم. مثلاً سروری که توانایی پاسخگویی دو هزار درخواست در ثانیه را دارد، نسبت به سروری که توانایی پاسخگویی به صد درخواست در ثانیه را دارد، Lock های طوالنی تری را تجربه می کند .

#### • **متوسط زمان فعال بودن Lock**

بررسی متوسط زمان فعال بودن Lock نیز بسیار مهم است؛ چراکه به ما کمک می کند تا تأخیرهای طوالنی را شناسایی کرده و از پاسخگویی به موقع سرور به سایر کاربران، اطمینان حاصل کنیم.

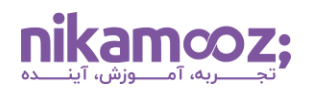

# **شاخص های مربوط به استفاده از منابع )پردازنده، RAM و...(**

شاخص های مانیتورینگ Server SQL در زمینه استفاده از منابع، نشان می دهند که آیا منابع زیرساخت فعلی کافی است یا نه. با استفاده از این شاخصها، می توان عملکرد پایگاه داده را بهینه سازی کرد. مهم ترین شاخص های مربوط به استفاده از منابع، عبارتند از:

# • **میزان استفاده از دیسک**

مانیتورینگ این شاخص برای اطالع از کمبود فضای ذخیره سازی، بسیار مهم است.

# • **درصد استفاده از پردازنده**

به کمک این شاخص، می توان میزان تخصیص پردازنده به فعالیت ها، منابع و کاربران را مشخص کرد. تخصیص صحیح پردازنده، باعث بهبود عملکرد پایگاه داده می شود.

# • **بررسی تعداد عملیات های خواندن و نوشتن**

بررسی عملیات های خواندن و نوشتن روی دیسک، زمان اختصاص داده شده به آن ها را مشخص می کند. اگر این زمان طوالنی باشد، بر عملکرد پایگاه داده اثر منفی خواهد گذاشت.

# • **بررسی طول صف درخواست ها در دیسک**

یکی از شاخص های مانیتورینگ Server SQL، تعداد دستورات نوشتن اطالعات روی دیسک یا خواندن اطالعات از آن را که در صف اجرا هستند، اندازهگیری می کند. اگر این صف، طوالنی باشد، به معنای کندبودن عملکرد پایگاه داده است. برای رفع این مشکل، می توان میزان حافظه ذخیره سازی را افزایش داد.

# • **بررسی زمان فعال ماندن Latch**

این شاخص، عملکردی مانند Lock دارد؛ با این تفاوت که به جای دیسک، روی RAM اجرا می شود. Latch کمک می کند تا یکپارچگی داده های موجود در RAM حفظ شود. زمانی که سیستم، نتواند درخواست های نوشتن یا خواندن روی RAM را به موقع اجرا کند، تأخیر در عملکرد Latch رخ داده است. در چنین حالتی، دریافت اطالعات از دیسک و کپی کردن آن ها درون RAM، زمان بیشتری را به خود اختصاص خواهد داد.

# **شاخص های مانیتورینگ Server SQL در بخش Indexing**

همانطور که در **[ویدئو بررسی مفهوم ایندکس در](https://nikamooz.com/tv/index-in-sql-server/) Server SQL** نیز بررسی کردیم، این عمل، سرعت جستجو در پایگاه داده را افزایش میدهد. با افزایش حجم دادهها، تعداد ایندکسها افزایش پیدا خواهد کرد و برای افزایش کارایی، آنها تقسیم می شوند؛ این کار، استفاده از منابع را افزایش داده و ممکن است منجر به بروز مشکالت عملکردی شود. در **[مقاله ایندکس گذاری در](https://nikamooz.com/what-is-indexing/) server SQL چیست** به بررسی انواع پرکاربرد آن پرداخته ایم که پیشنهاد می کنیم آن را مطالعه نمایید و در ادامه نیز، شاخص های مربوط به این بخش را بررسی می کنیم که عبارتند از:

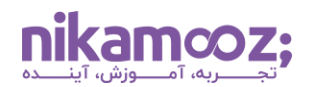

#### • **تقسیم بندی Page ها در هر ثانیه**

این فرآیند شامل نظارت بر تعداد Page های تقسیمشده در هر ثانیه میشود. ایندکسها نیز مانند دادهها، معمولاً در Page ها ذخیره میشوند. با افزایش حجم دادهها، ایندکسها نیز افزایش پیدا میکنند. با پرشدن هر Page، یک Page دیگر توسط Server SQL ایجادشده و تعدادی از سطرهای Page فعلی نیز به آن منتقل می شوند. این کار ممکن است استفاده از منابع را افزایش دهد؛ بنابراین، نظارت بر تعداد Page های تقسیم شده در هر ثانیه، ضروری است.

# • **درصد از هم گسیختگی (Fragmentation(**

اندازهگیری درصد Fragmentation، یکی از مهمترین شاخص های مانیتورینگ SQL Server است. از هم گسیختگی یا Fragmentation زمانی رخ می دهد که ترتیب ذخیره دادهها روی حافظه ذخیره سازی، با ترتیب ایندکس هایی که به این دادهها اشاره می کنند، متفاوت باشد . Fragmentation می تواند به علت افزایش حجم داده ها، تقسیم بندی Page ها و تغییرات ایجادشده در ایندکس ها بعد از انجام عملیات هایی مثل **[Update](https://nikamooz.com/update-command-in-sql-server/)** و **[Insert](https://nikamooz.com/insert-command-in-sql-server/)** یا **[Delete](https://nikamooz.com/analysis-delete-command-in-sql-server/)** رخ دهد. درصد باالی از هم گسیختگی، باعث استفاده بیش از حد از منابع و کندی سیستم خواهد شد؛ چراکه عملیات جستجو باید در میان Page های بیشتری انجام شود.

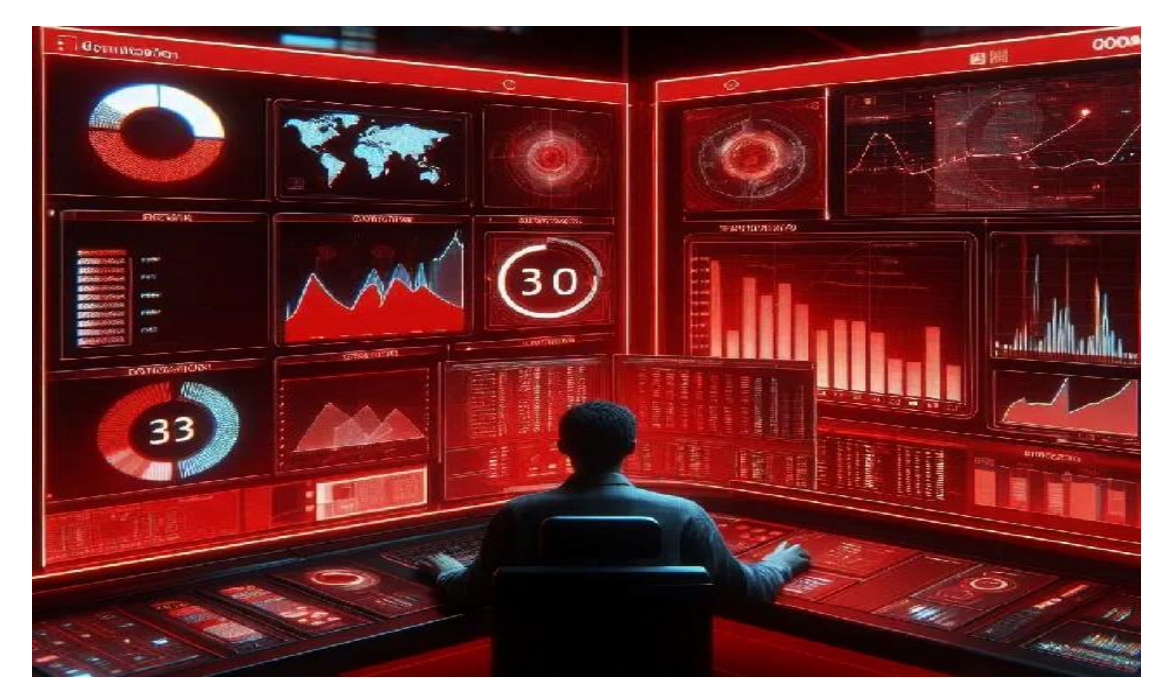

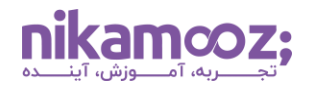

# **شاخص های مانیتورینگ Server SQL را چگونه اعمال کنیم؟**

پس از آشنایی با انواع شاخص های مانیتورینگ Server SQL ، با بهترین ابزارهایی که می توان برای اعمال و اندازه گیری آنها استفاده کرد، آشنا می شویم.

# **.۱ نرم افزار PRTG Paessler**

شاخص های مانیتورینگ Server SQL مانند موارد زیر را می توان به کمک **نرم افزار [PRTG Paessler](https://www.paessler.com/prtg)** اندازه گیری کرد:

- مدیریت استفاده از پردازنده
	- مدیریت بافر
	- مدیریت RAM
- مدیریت فضای خالی در حافظه ذخیره سازی
	- مدیریت Batch
- مانیتورینگ کامپایل شدن دستورات در هر ثانیه

اطالعات جمع آوری شده توسط این نرم افزار، در یک داشبورد متمرکز، نشان داده می شود. شما می توانید حد آستانه خاصی را برای هر شاخص، مشخص کنید .

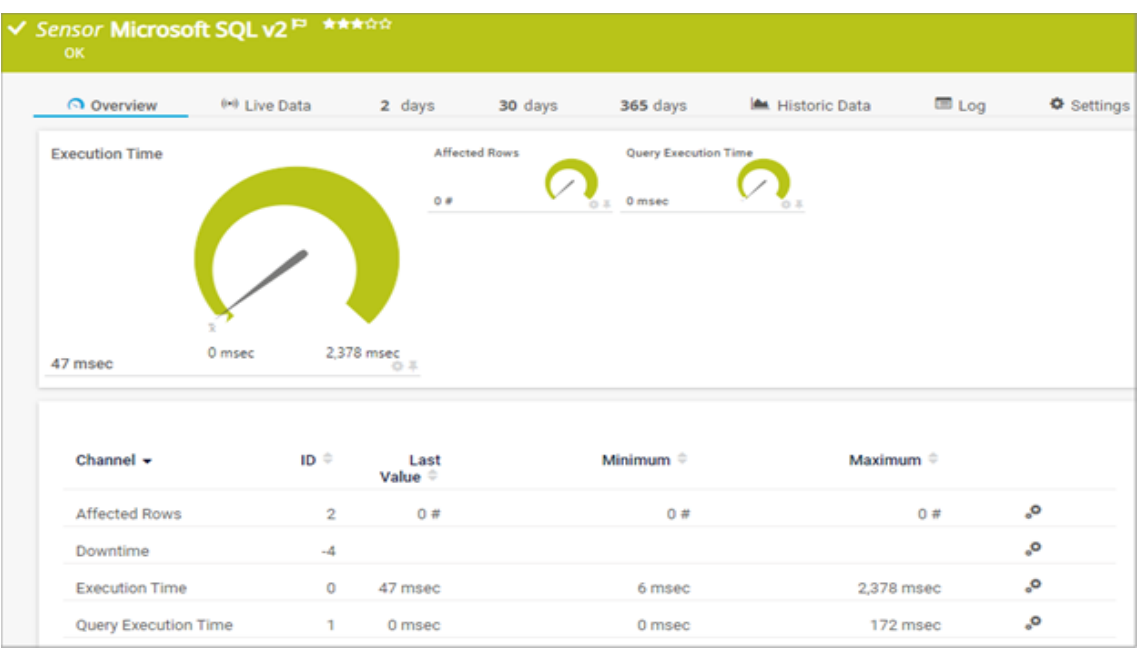

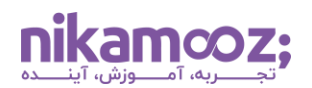

#### **ManageEngine Applications Manager افزار نرم .۲**

یکی از بهترین ابزارها برای اندازه گیری شاخص های مانیتورینگ Server SQL ، **نرم افزار [ManageEngine](https://www.manageengine.com/products/applications_manager/sql-server-performance-monitor.html?utm_source=NetworkKing&utm_medium=Website&utm_campaign=APM-SQLSerMon) [Manager Applications](https://www.manageengine.com/products/applications_manager/sql-server-performance-monitor.html?utm_source=NetworkKing&utm_medium=Website&utm_campaign=APM-SQLSerMon)** است. در این نرم افزار، می توان کارهایی مانند موارد زیر را انجام داد:

- مانیتورینگ Lock
- نظارت بر Indexing
- نظارت بر بافر و حافظه کش
- نظارت بر نحوه اجرای کوئری های Server SQL

این نرم افزار، کوئری هایی که اجرای آنها به قدرت پردازشی قابل توجهی نیاز دارد را شناسایی می کند. همچنین می توان Indexing نامناسب را نیز به کمک آن شناسایی کرد.

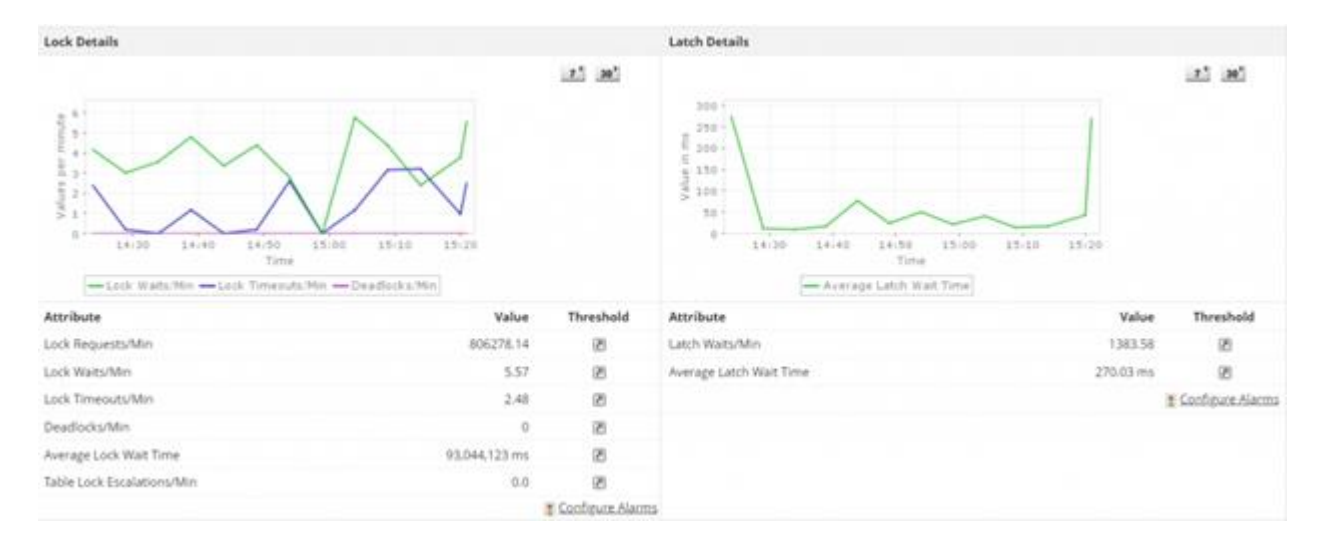

# **Idera SQL Diagnostic Manager افزار نرم .۳**

از **نرم افزار [Manager Diagnostic SQL Idera](https://www.idera.com/products/sql-diagnostic-manager/)** می توان برای انجام کارهایی مانند این موارد استفاده کرد:

- نظارت بر پردازنده
- نظارت بر فضای ذخیره سازی
	- نظارت بر حافظه RAM
- نظارت بر نحوه اجرای دستورالعمل ها
	- شناسایی مشکالت و خطاها

این ابزار را می توان به صورت تحت وب نیز استفاده کرد؛ بدون اینکه نیازی به نصب و اشغال حافظه ذخیره سازی وجود داشته باشد.

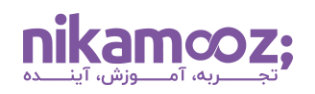

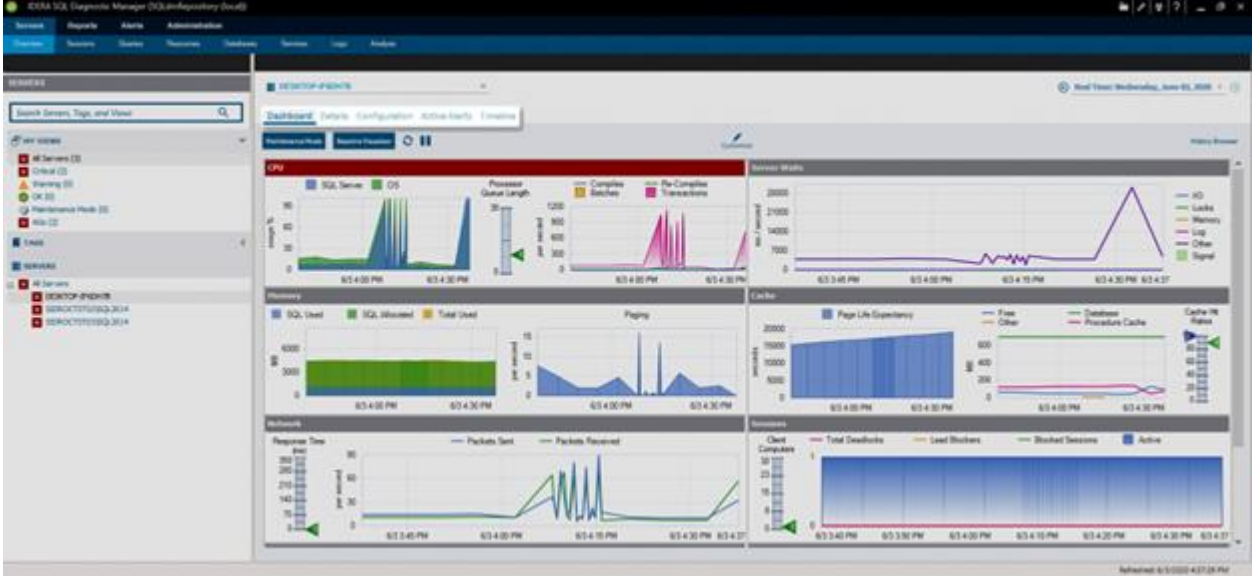

#### **SolarWinds SQL Sentry افزار نرم .۴**

**نرم افزار [Sentry SQL SolarWinds](https://www.solarwinds.com/sql-sentry)** می تواند اطالعات خوبی درمورد موارد زیر به شما بدهد :

- درصد استفاده از پردازنده
- میزان استفاده از ترافیک شبکه
- میزان حافظه و RAM اشغال شده توسط Server SQL
	- میزان تأخیر در عملیات های خواندن و نوشتن

اندازه گیری شاخص های مانیتورینگ Server SQL تنها کاری نیست که این نرم افزار انجام می دهد؛ بلکه می تواند مشکالت عملکردی این پایگاه داده را شناسایی و رفع کند .

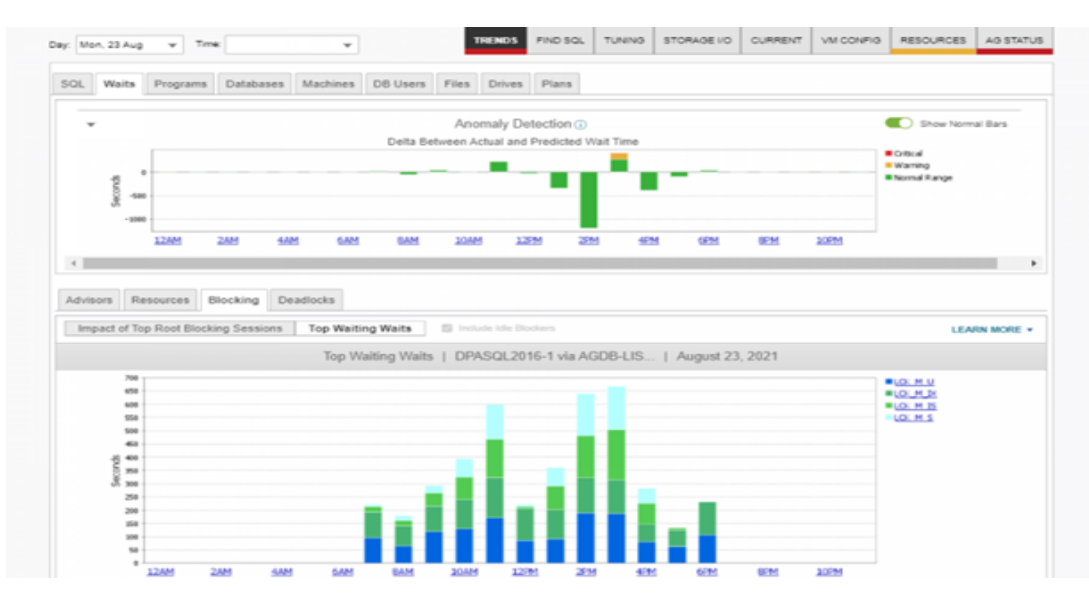

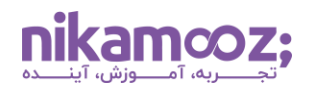

# **.۵ نرم افزار Relic New**

از **نرم افزار [Relic New](https://newrelic.com/)** می توان برای انجام کارهای زیر استفاده کرد:

- مدیریت الگ (Log(
	- مانیتورینگ شبکه
- مدیریت حافظه و RAM
- مانیتورینگ تعداد Lock در هر ثانیه

این نرم افزار می تواند اطالعات زیادی درباره عملکرد Server SQL را جمعآوری کرده و در اختیار مدیر پایگاه داده قرار دهد .

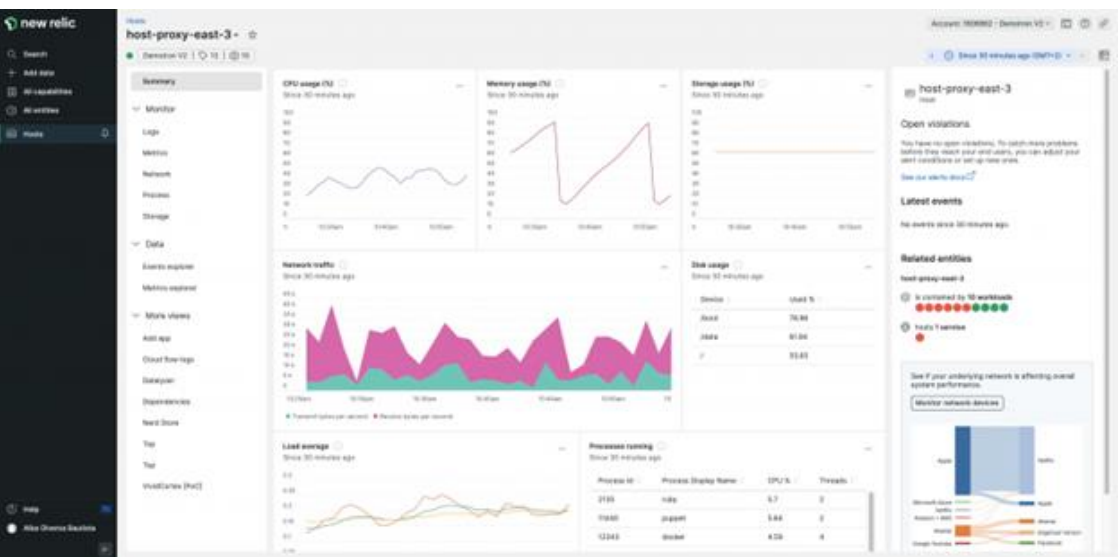

# **جمع بندی: آشنایی با شاخص های مانیتورینگ Server SQL**

در این مطلب، درباره اهمیت شاخص های مانیتورینگ SQL Server و نقش آنها در بهبود عملکرد پایگاه داده صحبت کردیم. سپس با مهم ترین متریک ها که شامل شاخص های مربوط به اجرای دستورات SQL-T، نحوه اشغال منابع، نحوه تعامل SQL Server با حافظه بافر، نحوه Lock کردن سیستم و… است، آشنا شدیم. درنهایت نیز پنج تا از بهترین ابزارهای مانیتورینگ این پایگاه داده که این شاخص ها در آن ها قابل تعریف و اندازه گیری هستند را معرفی کردیم. به کمک این ابزارها می توانید شاخصها را به راحتی اندازه گیری کنید و عملکرد پایگاه داده را به صورت قابل توجهی بهبود دهید .